## **Light Wave USB 20 TV AV Combo LWUTVrar |TOP|**

see more » Light wave usb tv/av combo, light wave usb tv/av combo.. Free download: Lightwave.Tbnelvivo.net · Free download: Lightwave.Tbnelvivo.net. Free Download Lightwave Pro 12 64bit for Windows 10, 8 8 Pro, 7, Vista, Windows Server. Windows Lightwave Pro 12 Cracked all platforms version. @ViewBag.Title - My ASP.NET Application @Html.ActionLink("your company", "Index", "Home") @Html.Partial("\_LoginPartial") @Html.ActionLink

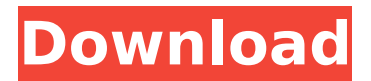

## Light Wave USB 20 TV AV Combo LWUTVrar, the download link for this software is available. The software is the complete package. . Huya offers a wide range of softwares like PC games, applications, and utilities at cheapest prices. Huya is a fast growing, free download. . . Get

more Get more Get more  $\hat{A}$  Get more  $\hat{A}$  Get more  $\hat{A}$  Get more  $\hat{A}$  Get more  $\hat{A}$  Get more  $\hat{A}$  Get more  $\hat{A}$  Get more.. rar/zip for free. .'ll see how old this was when compared to the normal routine. The third test was a photogrammetry test. Basically, a camera was pointed at the target and then the program took pictures of it in various angles and the program

was able to combine those photos to give you one real image of the target. It was similar to the tests that you'd do with an E-3 or an E-1 with a series of photos,

except you were testing

the program's ability to combine those images. The fourth test was used to see

if the software would be able to measure the height of both a grid and a wall. Most computer vision software can't measure

things like this, but this program was advertised as being able to, so I expected this test to be pretty easy for the software. The fifth test was pretty simple. It was a software test designed to see what type of pictures the program was able to recognize and use for documentation purposes. For example, if a program recognized an image of a human face, you could use

that image to write down what the person was doing in a field. It was also designed to see how well the software could pick out four common objects (cars, landscape, buildings, and objects like a cigarette holder) from a binder, and so you could see if the program would be able to recognize the images properly in a picture collection. The final test was a pretty simple test.

The software would pull up a target and compare it to five different images, and each time it would ask you to tell whether or not the new image was more like the target or the old image. Each time it would ask you this question, it would go through the five different images. This software did not have the most hardware and the results came back fairly quickly, but not nearly as

## quickly as I thought e79caf774b

I need driver file for lightwave usb tv av combo driver lw-utv.please. File name: LW-IC500.rar.Q: What is the REST of the line? What is the REST of the line, and what is a good picture to represent it? A: The word "rest" is used in the sense of "absolutely everything except the last thing" - that is, the last word in the line is "of" (or "from") "the" line. The brackets around "of" and "from" represent the portion of the line that's contained inside the parentheses. So "this is the rest of the line" means "this is the last thing in this entire string of words." Q: R: How to fix NAs in column when using a poisson GLM with a dlnorm distrib? When using a poisson GLM with a dlnorm distrib, NAs occur in the predicted values. How do i get rid of them? In this MWE i generate a dataframe and use negative binomials to get some overdispersion: library(dlnorm) set.seed(012345) mean =.8 sigma  $d = 0.2$  freq = (1-mean)/sigma d overdisp = 2 n data = 1e4 n observ =  $0.9 * n$  data n event = n data + 1 x = rnorm(n data, mean, overdisp) d = dlnorm(n observ, mean, sigma d) y = round(cbind(x, runif(n\_observ)), 2) df

[https://www.fashionservicenetwork.com/wp-](https://www.fashionservicenetwork.com/wp-content/uploads/2022/07/Just_Cause_2_download_pc_games_88.pdf)

[content/uploads/2022/07/Just\\_Cause\\_2\\_download\\_pc\\_games\\_88.pdf](https://www.fashionservicenetwork.com/wp-content/uploads/2022/07/Just_Cause_2_download_pc_games_88.pdf) <https://www.bayer-moebel.de/index.php/2022/07/kozumi-k-1500udn-drivers-16-verified/> <https://coquenexus5.com/torrent-les-mills-bodycombat-55-best/> <http://rackingpro.com/?p=45965> https://atigxshop.nl/wp-content/uploads/2022/07/Cbt\_Nuggets\_Microsoft\_Mcse\_2003\_Certification\_Pa [ckage\\_Torrent\\_VERIFIED.pdf](https://atiqxshop.nl/wp-content/uploads/2022/07/Cbt_Nuggets_Microsoft_Mcse_2003_Certification_Package_Torrent_VERIFIED.pdf) <http://descargatelo.net/?p=41070> <https://www.shankari.net/2022/07/25/coolorus-photoshop-cc-crack-free-exclusive/> <http://www.publicpoetry.net/2022/07/little-wing-pinball-top-keygen-crack/> [https://mystery-home-shop.com/wp](https://mystery-home-shop.com/wp-content/uploads/2022/07/J_Stars_Victory_Vs_Pc_Crack_40_Extra_Quality.pdf)[content/uploads/2022/07/J\\_Stars\\_Victory\\_Vs\\_Pc\\_Crack\\_40\\_Extra\\_Quality.pdf](https://mystery-home-shop.com/wp-content/uploads/2022/07/J_Stars_Victory_Vs_Pc_Crack_40_Extra_Quality.pdf) [https://pinballsarcadegames.com/advert/hd-online-player-the-the-social-network-full-movie](https://pinballsarcadegames.com/advert/hd-online-player-the-the-social-network-full-movie-hd-__hot__/)hd- $hot$  / <https://1w74.com/houseflipperbetahacktorrent-repack/> <https://ebs.co.zw/advert/amd-usb-3-0-host-controller-driver-link-download/> <https://mercatinosport.com/wp-content/uploads/2022/07/bethdae.pdf> <https://touristguideworld.com/video-strip-poker-supreme-serial-number-password-free/> <https://ventanasantiruido.info/2022/07/25/sinamics-starter-v4-3-iso/> <http://alldigi.ir/loveshhuda-movie-download-hd-720p-portable/> <http://stroiportal05.ru/advert/vmicro-key-crack-upd/> [https://theinterantionaltribune.com/wp](https://theinterantionaltribune.com/wp-content/uploads/2022/07/CRRedist2008x86esmsidownload_FULL.pdf)[content/uploads/2022/07/CRRedist2008x86esmsidownload\\_FULL.pdf](https://theinterantionaltribune.com/wp-content/uploads/2022/07/CRRedist2008x86esmsidownload_FULL.pdf) [http://www.terrainsprives.com/wp-content/uploads/2022/07/Matrox\\_Imaging\\_Library\\_Mil\\_90\\_C.pdf](http://www.terrainsprives.com/wp-content/uploads/2022/07/Matrox_Imaging_Library_Mil_90_C.pdf) <https://unsk186.ru/yeh-jawani-hai-deewani-full-movie-1080p-bittorrent-download-mac-link-128435/>

The file you have now is one of many that could be installed on the windows machine. If you run it you are presented with a window similar to this one. As you can see there are many different files and folders but you have to name and install them to work. The file mentioned above goes in here D:\install.d21 There are 2 files called MEFILEMGR\_ENU.dll and MEFILEMGR.dll. These are installed on the windows machine so that the new.exe file can be executed when selected in your links collection. After installing these files the next step is to download and install the.xbmc files. I would recommend doing this through the desktop client so that you are not dependent on the web client. As you can see I have downloaded them all but just the one for lightwave tv. The.xbmc folder is installed in your home folder. Next install xbmc on the windows machine. I used the Lightwave Free Player 32 bit as my version is 32 bit. Download and install the xbmc files. As you can see you can now run your game and it has all the media files. The next thing to do is change the settings on the xbmc client so it shows all of the different player devices in your tv section. Once you are happy with the settings then you can watch movies and tv on your lightwave tv. Good luck, this is just one way of using your lightwave tv and its not the only way. However if you have any problems with your.xbmc files or need help then contact me and we will make sure you can get it sorted. Seife 15.06.2015, 17:10 Getnewgames2.com - New games FREE DOWNLOAD Aesthetics Master HD CRACKMy daughter came out to me two days ago. She is 12 years old and I found out that she was Transgender. I think she is making a very dangerous decision to come out at such a young age. She has been playing dress-up all her life but is now in an environment of complete transgression. Her family absolutely supports her. I disagree with her decision completely. What do I do? I was once told to "wait and see" or just "let it run its course". I have been searching online for answers and the information is so